Комитет образования и науки Курской области Областное бюджетное профессиональное образовательное учреждение «Курский электромеханический техникум»

УТВЕРЖДАЮ фректор техникума **УЗАРА. СОКОЛОВ** 2022 г. ДОКУМЕНТ ПОДПИСАН<br>ЭЛЕКТРОННОЙ ПОДПИСЬЮ Сертификат:<br>49B21F07307E2F90A24C89E52CEF2F06<br>Владелец: Соколов Юрий Александрович<br>Действителен: с 18.02.2022 до 14.05.2023

# <span id="page-0-0"></span>**РАБОЧАЯ ПРОГРАММА УЧЕБНОЙ ПРАКТИКИ**

для профессии

09.01.01 Наладчик аппаратного и программного обеспечения

форма обучения очная

 $\sqrt{2}$  .  $\omega_{\rm e}$ 

Рабочая программа разработана в соответствии с Федеральным государственным образовательным стандартом по профессии 230103.04 Наладчик аппаратного и программного обеспечения, утвержденного приказом Министерства образования и науки от 2 августа 2013 г. № 852 (в редакции приказа от 9.04.2015 г. № 391).

Разработчик: преподаватель / <u>И</u>И / И.А. Туляева высшей квалификационной категории/ *^*

Рабочая программа дисциплины рассмотрена и одобрена на заседании П(Ц)К преподавателей профессионального цикла по направлению подготовки 09.00.00 Информатика и вычислительная техника протокол № 15 от « 24 » 06 2012.

Председатель П(Ц)К *'ШаГ*Ж.Н. Савенкова

Рабочая программа рассмотрена и одобрена на заседании методического совета протокол от «*dy» МЮНие* 2025

Председатель методического совета техникума Согласовано: Заместитель директора Заведующий отделением Старший методист Директор ООО ПП «Микрокод» (с)<br>Шилд П.А. Стифеева А.В. Ляхов И.В. Моршнева \\ О.В. Михайлова А.В. Сердюков

Рабочая программа пересмотрена, обсуждена и рекомендована к применению в образовательной деятельности на основании учебного плана по профессии 09.01.01 Наладчик аппаратного и программного обеспечения, одобренного педагогическим советом техникума, протокол №  $\Box$  от «  $\Box$ »  $\Box$  20 г., на заседании П(Ц)К, протокол №  $\Box$  от « » 20 г.

Председатель П(Ц)К  $_{(no\text{mucle})}$   $_{(0.11.0)}$  (Ф.И.0)

(подпись)

Рабочая программа пересмотрена, обсуждена и рекомендована к применению в образовательной деятельности на основании учебного плана по профессии 09.01.01 Наладчик аппаратного и программного обеспечения, одобренного педагогическим советом техникума, протокол № \_\_\_ от «\_\_\_»\_\_\_\_\_\_\_\_\_\_20\_\_\_г., на заседании П(Ц)К, протокол № \_\_\_ от «\_\_\_\_»  $\langle \langle \quad \rangle \rangle$ 

Председатель П(Ц)К

(подпись) (Ф.И.О)

# **СОДЕРЖАНИЕ**

 $\mathcal{L}^{\text{max}}_{\text{max}}$ 

 $\mathcal{A}^{\mathcal{A}}$ 

 $\mathcal{A}^{\mathcal{A}}$ 

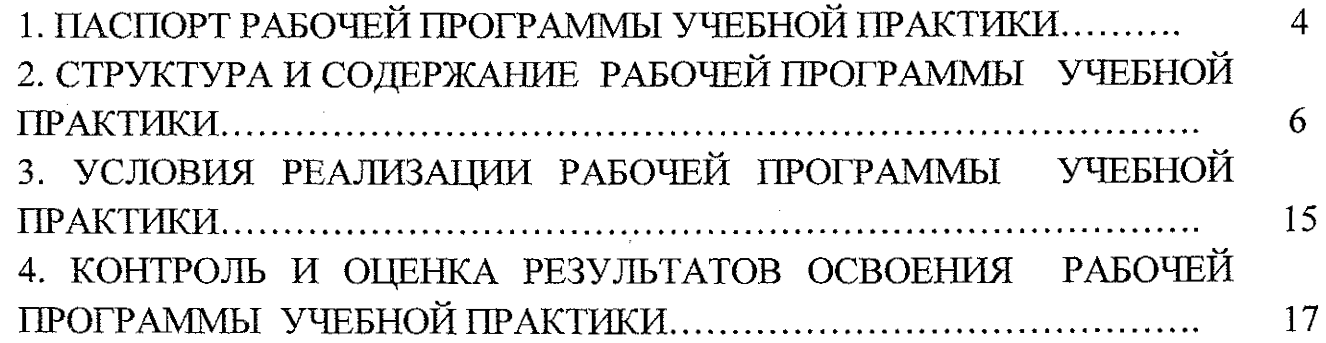

 $\hat{\mathcal{L}}_{\text{max}}$ 

 $\mathcal{L}^{\text{max}}_{\text{max}}$  and  $\mathcal{L}^{\text{max}}_{\text{max}}$ 

 $\label{eq:2} \frac{1}{2} \sum_{i=1}^n \frac{1}{2} \sum_{j=1}^n \frac{1}{2} \sum_{j=1}^n \frac{1}{2} \sum_{j=1}^n \frac{1}{2} \sum_{j=1}^n \frac{1}{2} \sum_{j=1}^n \frac{1}{2} \sum_{j=1}^n \frac{1}{2} \sum_{j=1}^n \frac{1}{2} \sum_{j=1}^n \frac{1}{2} \sum_{j=1}^n \frac{1}{2} \sum_{j=1}^n \frac{1}{2} \sum_{j=1}^n \frac{1}{2} \sum_{j=1}^n \frac{1}{$ 

 $\label{eq:2} \frac{1}{\sqrt{2}}\int_{0}^{\pi} \frac{1}{\sqrt{2\pi}}\left(\frac{1}{\sqrt{2\pi}}\right)^{2} \frac{1}{\sqrt{2\pi}}\int_{0}^{\pi} \frac{1}{\sqrt{2\pi}}\left(\frac{1}{\sqrt{2\pi}}\right)^{2} \frac{1}{\sqrt{2\pi}}\int_{0}^{\pi} \frac{1}{\sqrt{2\pi}}\left(\frac{1}{\sqrt{2\pi}}\right)^{2} \frac{1}{\sqrt{2\pi}}\int_{0}^{\pi} \frac{1}{\sqrt{2\pi}}\frac{1}{\sqrt{2\pi}}\int_{0}^{\pi} \frac$ 

 $\label{eq:2.1} \frac{1}{\sqrt{2\pi}}\int_{\mathbb{R}^3}\frac{1}{\sqrt{2\pi}}\left(\frac{1}{\sqrt{2\pi}}\int_{\mathbb{R}^3}\frac{1}{\sqrt{2\pi}}\frac{1}{\sqrt{2\pi}}\frac{1}{\sqrt{2\pi}}\frac{1}{\sqrt{2\pi}}\frac{1}{\sqrt{2\pi}}\frac{1}{\sqrt{2\pi}}\frac{1}{\sqrt{2\pi}}\frac{1}{\sqrt{2\pi}}\frac{1}{\sqrt{2\pi}}\frac{1}{\sqrt{2\pi}}\frac{1}{\sqrt{2\pi}}\frac{1}{\sqrt{2\pi}}\frac{1}{\sqrt$  $\label{eq:2.1} \frac{1}{\sqrt{2}}\int_{\mathbb{R}^3}\frac{1}{\sqrt{2}}\left(\frac{1}{\sqrt{2}}\right)^2\frac{1}{\sqrt{2}}\left(\frac{1}{\sqrt{2}}\right)^2\frac{1}{\sqrt{2}}\left(\frac{1}{\sqrt{2}}\right)^2.$ 

 $\label{eq:2.1} \mathcal{L}^{\text{max}}_{\text{max}}\left(\mathcal{L}^{\text{max}}_{\text{max}}\left(\mathbf{y}^{\text{max}}_{\text{max}}\right)\right) = \mathcal{L}^{\text{max}}_{\text{max}}$ 

 $\mathcal{L}^{\text{max}}_{\text{max}}$  ,  $\mathcal{L}^{\text{max}}_{\text{max}}$ 

 $\begin{aligned} \frac{d}{dt} \frac{d}{dt} \left( \frac{d}{dt} \left( \frac{d}{dt} \right) \right) & = \frac{d}{dt} \left( \frac{d}{dt} \left( \frac{d}{dt} \right) \right) \\ & = \frac{d}{dt} \left( \frac{d}{dt} \left( \frac{d}{dt} \right) \right) & = \frac{d}{dt} \left( \frac{d}{dt} \right) \\ & = \frac{d}{dt} \left( \frac{d}{dt} \right) & = \frac{d}{dt} \left( \frac{d}{dt} \right) & = \frac{d}{dt} \end{aligned}$ 

 $\label{eq:3.1} \frac{1}{\sqrt{2}}\exp\left(-\frac{\lambda}{2}\right)\frac{1}{\sqrt{2}}.$ 

 $\label{eq:2.1} \frac{1}{\sqrt{2}}\int_{\mathbb{R}^3}\frac{1}{\sqrt{2}}\left(\frac{1}{\sqrt{2}}\right)^2\left(\frac{1}{\sqrt{2}}\right)^2\left(\frac{1}{\sqrt{2}}\right)^2\left(\frac{1}{\sqrt{2}}\right)^2\left(\frac{1}{\sqrt{2}}\right)^2.$ 

## **1. Паспорт рабочей программы учебной практики УП.00 Учебная практика**

#### **1.1. Область применения программы**

Рабочая программа учебной практики по профессии 09.01.01 Наладчик аппаратного и программного обеспечения, (очная форма обучения), входящей в состав укрупненной группы специальностей по направлению подготовки 09.00.00 Информатика и вычислительная техника, разработана в соответствии с Федеральным государственным образовательным стандартом по профессии 230103.04 Наладчик аппаратного и программного обеспечения, утвержденного приказом Министерства образования и науки РФ от 2.02.2013г. № 852, (в редакции приказа от 09.04.2015г. № 391), а также на основе рекомендаций социального партнера.

**1.2. Место учебной практики в структуре программы подготовки квалифицированных рабочих, служащих):** учебная практика входит в профессиональный учебный цикл.

## **1.3. Планируемые результаты освоения учебной практики:**

Область профессиональной деятельности: установка, обслуживание и модернизация средств вычислительной техники, в том числе аппаратного и программного обеспечения персональных компьютеров, серверов, а также периферийных устройств, оборудования и компьютерной оргтехники.

Объектами профессиональной деятельности являются:

- аппаратное и программное обеспечение персональных компьютеров и серверов;
- периферийное оборудование;
- мультимедийное оборудование;
- информационные ресурсы локальных и глобальных компьютерных сетей.

Обучающиеся готовится к следующим видам деятельности:

1. Обслуживание аппаратного обеспечения персональных компьютеров, серверов, периферийных устройств и оборудования, компьютерной оргтехники.

2. Установка и обслуживание программного обеспечения персональных компьютеров, серверов, периферийных устройств и оборудования.

3. Модернизация аппаратного обеспечения персональных компьютеров, серверов, периферийных устройств и оборудования.

4. Модернизация программного обеспечения персональных компьютеров, серверов, периферийных устройств и оборудования.

Комплексное освоение профессиональной деятельности по УП.00 Учебная практика направленно на формирование, закрепление, развитие общих и профессиональных компетенций, а также приобретение необходимых умений и опыта практической работы обучающимися по данной профессии.

- OKI. Понимать сущность и социальную значимость своей будущей профессии, проявлять к ней устойчивый интерес.
- OK 2. Организовывать собственную деятельность, исходя из цели и способов ее достижения, определенных руководителем.
- OK3. Анализировать рабочую ситуацию, осуществлять текущий и итоговый контроль, оценку и коррекцию собственной деятельности, нести ответственность за результаты своей работы.
- OK 4. Осуществлять поиск информации, необходимой для эффективного выполнения профессиональных задач.
- OK 5. Использовать информационно-коммуникационные технологии в профессиональной деятельности.
- OK 6. Работать в команде, эффективно общаться с коллегами, руководством, клиентами.
- OK 7. Исполнять воинскую обязанность, в том числе с применением полученных профессиональных знаний (для юношей).
- ПК 1.1 Вводить средства вычислительной техники в эксплуатацию.
- ПК 1.2 Диагностировать работоспособность, устранять неполадки и сбои аппаратного обеспечения средств вычислительной техники.
- ПК 1.3 Заменять расходные материалы, используемые в средствах вычислительной и оргтехники.
- ПК 2.1 Устанавливать операционные системы на персональных компьютерах и серверах, а также производить настройку интерфейса пользователя.
- ПК 2.2 Администрировать операционные системы персональных компьютеров и серверов.
- ПК 2.3 Устанавливать и настраивать работу периферийных устройств и оборудования.
- ПК 2.4 Устанавливать и настраивать прикладное программное обеспечение персональных компьютеров и серверов.
- ПК 2.5 Диагностировать работоспособность, устранять неполадки и сбои операционной системы и прикладного программного обеспечения.
- ПК 3.1 Оптимизировать конфигурацию средств вычислительной техники в зависимости от предъявляемых требований и решаемых пользователем задач.
- ПК 3.2 Удалять и добавлять компоненты персональных компьютеров и серверов, заменять на совместимые.
- ПК 3.3 Заменять, удалять и добавлять основные компоненты периферийных устройств, оборудования и компьютерной оргтехники.
- ПК 4.1 Обновлять и удалять версии операционных систем персональных компьютеров и серверов.
- ПК 4.2 Обновлять и удалять версии прикладного программного обеспечения персональных компьютеров и серверов.
- ПК 4.3 Обновлять и удалять драйверы устройств персональных компьютеров, серверов, периферийных устройств и оборудования.
- ПК 4.4 Обновлять микропрограммное обеспечение компонентов компьютеров, серверов, периферийных устройств и оборудования.

# **2. СТРУКТУРА И СОДЕРЖАНИЕ РАБОЧЕЙ ПРОГРАММЫ 2.1. Объем учебной практики и виды учебной работы**

 $\sim 10^6$ 

 $\sim$   $\sim$ 

 $\sim 10^7$ 

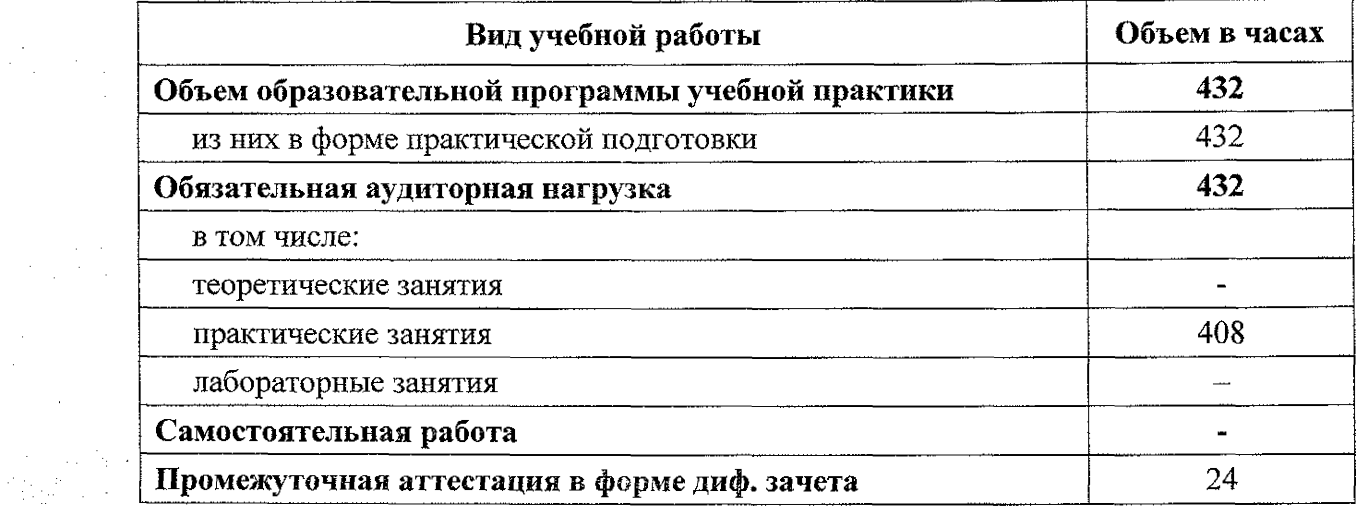

 $\mathcal{O}(\mathcal{O}(\log n)$  and  $\mathcal{O}(\log n)$ 

 $\label{eq:2.1} \mathcal{L} = \mathcal{L} \left( \mathcal{L} \right) \left( \mathcal{L} \right) \left( \mathcal{L} \right) \left( \mathcal{L} \right)$ 

 $\label{eq:2} \frac{1}{2}\sum_{i=1}^n\frac{1}{2}\sum_{j=1}^n\frac{1}{2}\sum_{j=1}^n\frac{1}{2}\sum_{j=1}^n\frac{1}{2}\sum_{j=1}^n\frac{1}{2}\sum_{j=1}^n\frac{1}{2}\sum_{j=1}^n\frac{1}{2}\sum_{j=1}^n\frac{1}{2}\sum_{j=1}^n\frac{1}{2}\sum_{j=1}^n\frac{1}{2}\sum_{j=1}^n\frac{1}{2}\sum_{j=1}^n\frac{1}{2}\sum_{j=1}^n\frac{1}{2}\sum_{j=1}^n\frac{$ 

 $\label{eq:2.1} \frac{1}{2} \int_{\mathbb{R}^3} \frac{1}{\sqrt{2}} \, \mathrm{d} \mu \, \mathrm{d} \mu \,$ 

 $\label{eq:2.1} \frac{1}{\sqrt{2\pi}}\int_{0}^{\infty}\frac{1}{\sqrt{2\pi}}\left(\frac{1}{\sqrt{2\pi}}\right)^{2\alpha} \frac{1}{\sqrt{2\pi}}\frac{1}{\sqrt{2\pi}}\frac{1}{\sqrt{2\pi}}\frac{1}{\sqrt{2\pi}}\frac{1}{\sqrt{2\pi}}\frac{1}{\sqrt{2\pi}}\frac{1}{\sqrt{2\pi}}\frac{1}{\sqrt{2\pi}}\frac{1}{\sqrt{2\pi}}\frac{1}{\sqrt{2\pi}}\frac{1}{\sqrt{2\pi}}\frac{1}{\sqrt{2\pi}}\frac{1}{\sqrt{2\pi}}$ 

te et gibben det konst.<br>Geboortes

 $\mathcal{L}^{\text{max}}_{\text{max}}$ 

 $\label{eq:2} \begin{array}{l} \left\langle \frac{\partial F_{\alpha}}{\partial \alpha} \right\rangle_{\alpha} = \frac{1}{2} \left\langle \frac{\partial F_{\alpha}}{\partial \alpha} \right\rangle_{\alpha} \end{array}$ 

 $\label{eq:2} \mathcal{L} = \mathcal{L} \left( \mathcal{L} \right)$ 

 $\mathcal{L}^{\text{max}}_{\text{max}}$  , where  $\mathcal{L}^{\text{max}}_{\text{max}}$ 

 $\sim 10^{-10}$ 

**2.2Тематический план и содержание обучения рабочей программы УП.ОО Учебная практика**

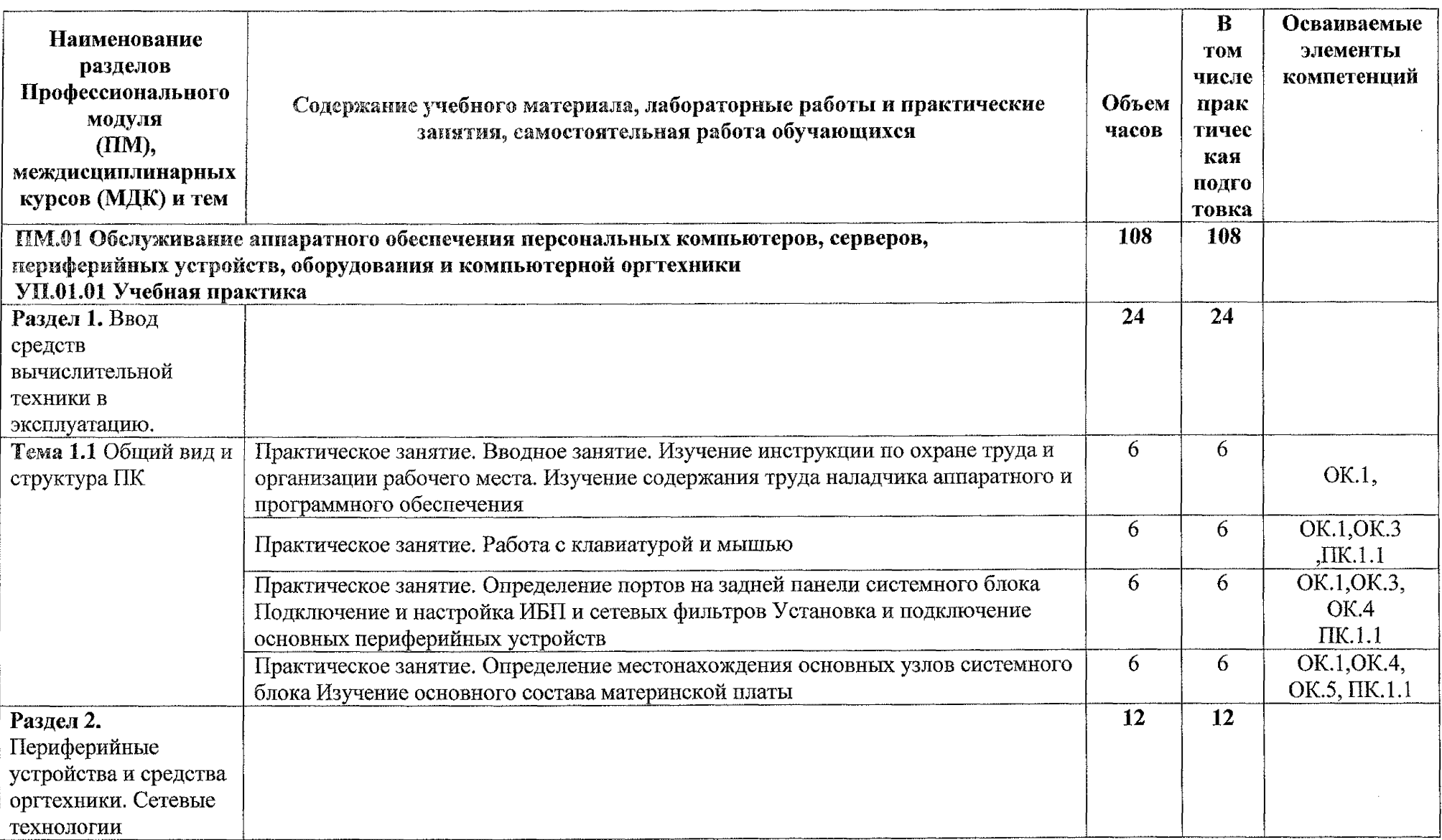

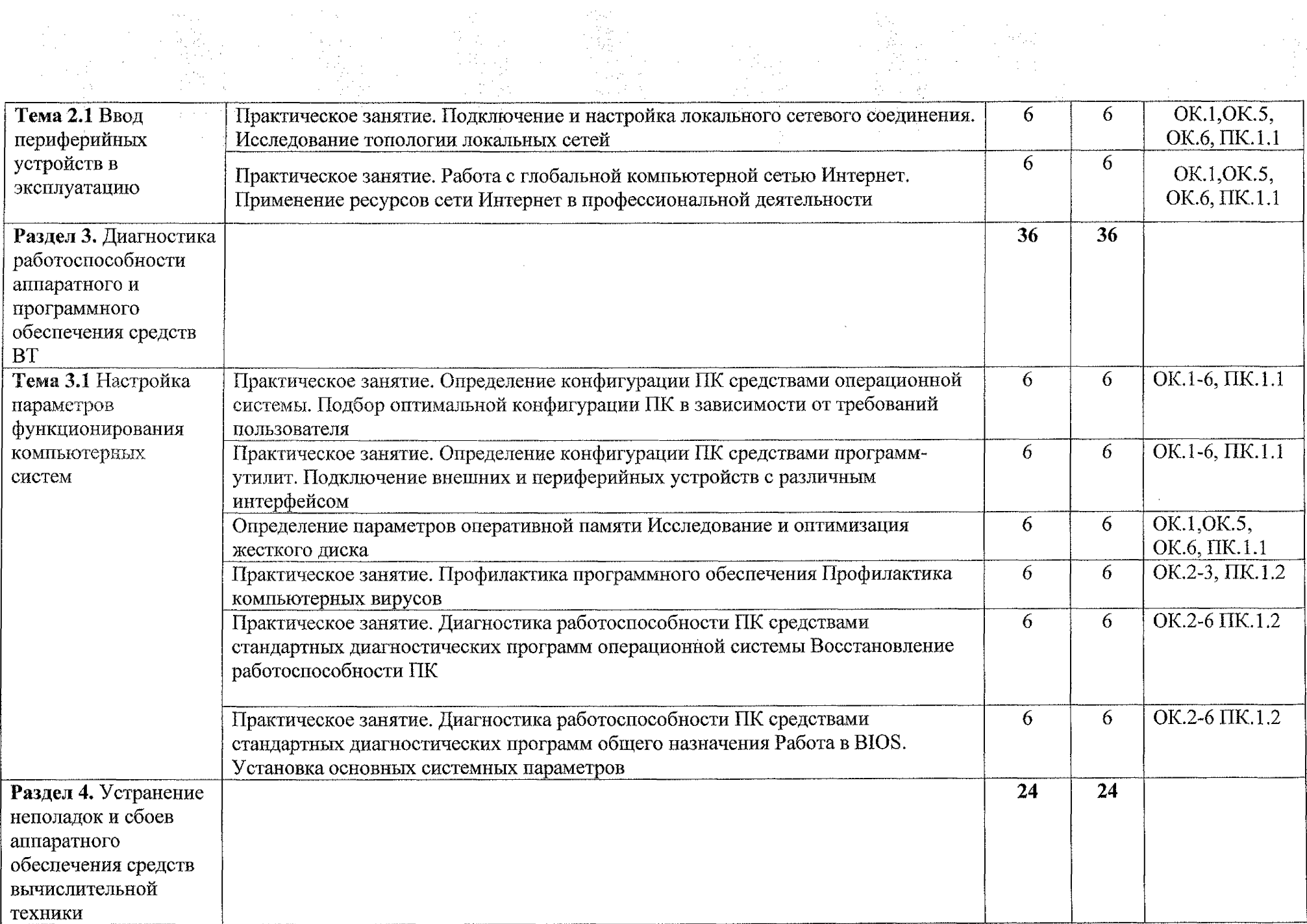

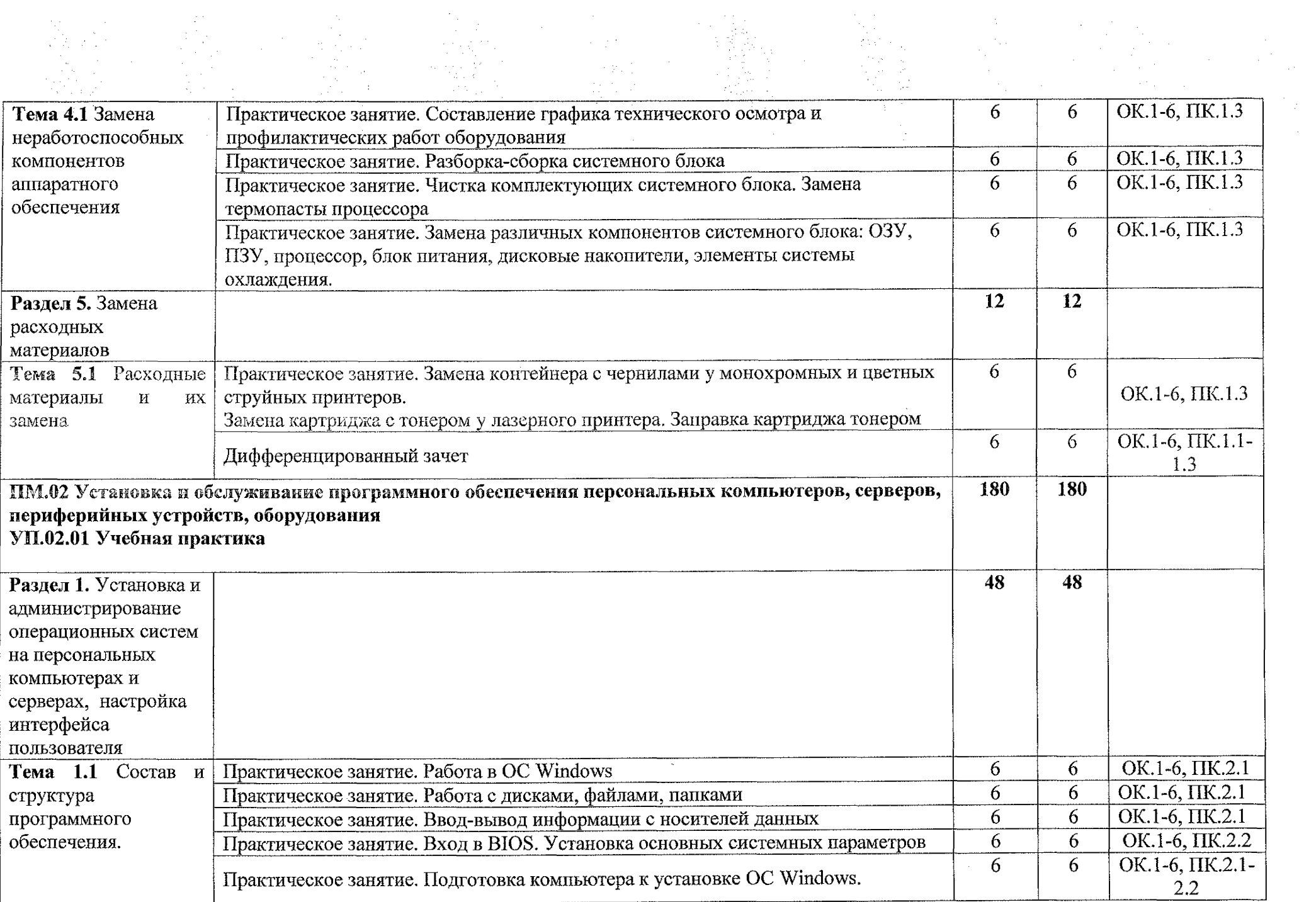

 $\frac{1}{2}$  $\frac{1}{2} \sum_{i=1}^{n} \frac{1}{2} \sum_{j=1}^{n} \frac{1}{2} \sum_{j=1}^{n} \frac{1}{2} \sum_{j=1}^{n} \frac{1}{2} \sum_{j=1}^{n} \frac{1}{2} \sum_{j=1}^{n} \frac{1}{2} \sum_{j=1}^{n} \frac{1}{2} \sum_{j=1}^{n} \frac{1}{2} \sum_{j=1}^{n} \frac{1}{2} \sum_{j=1}^{n} \frac{1}{2} \sum_{j=1}^{n} \frac{1}{2} \sum_{j=1}^{n} \frac{1}{2} \sum_{j=1}^{n$ 

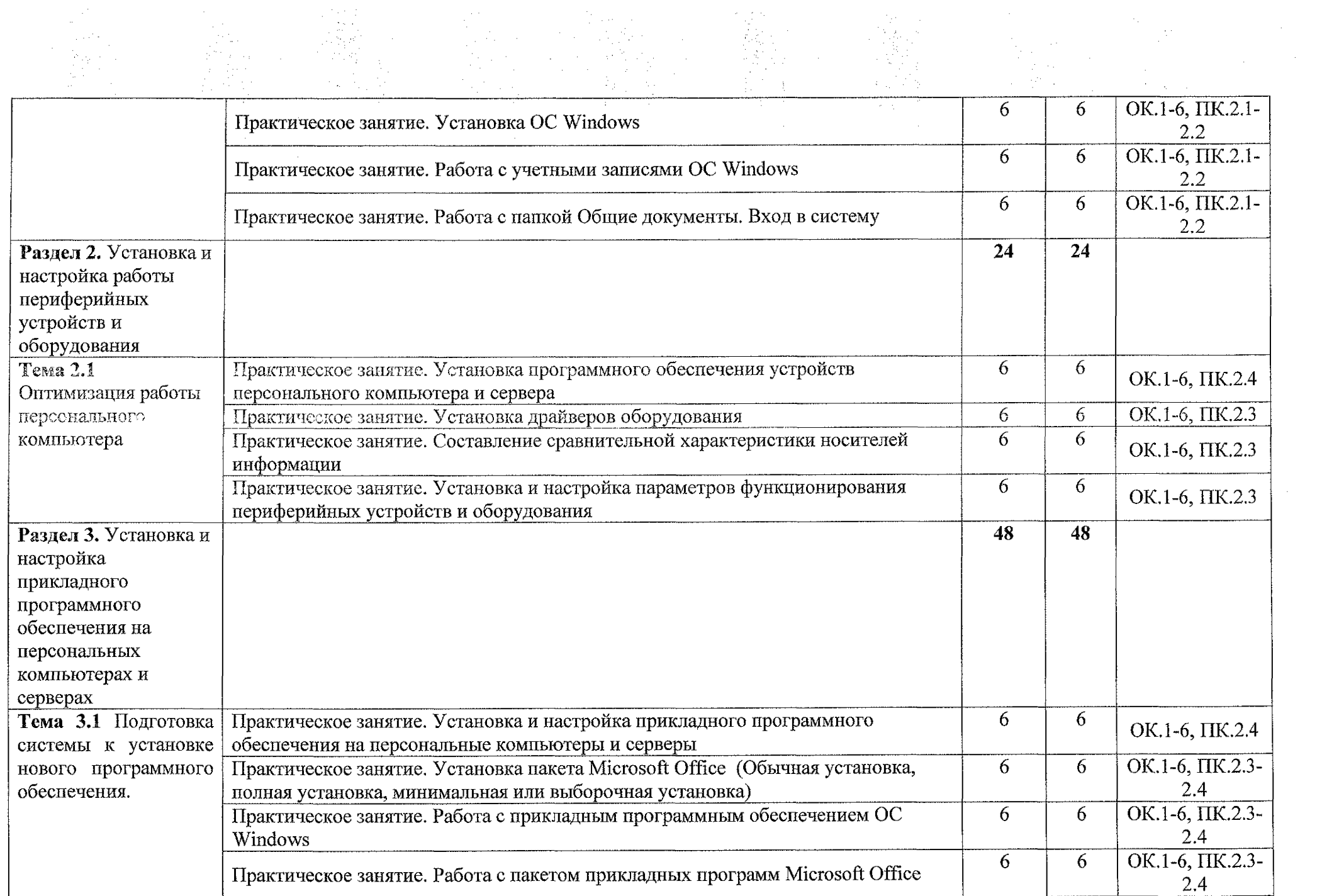

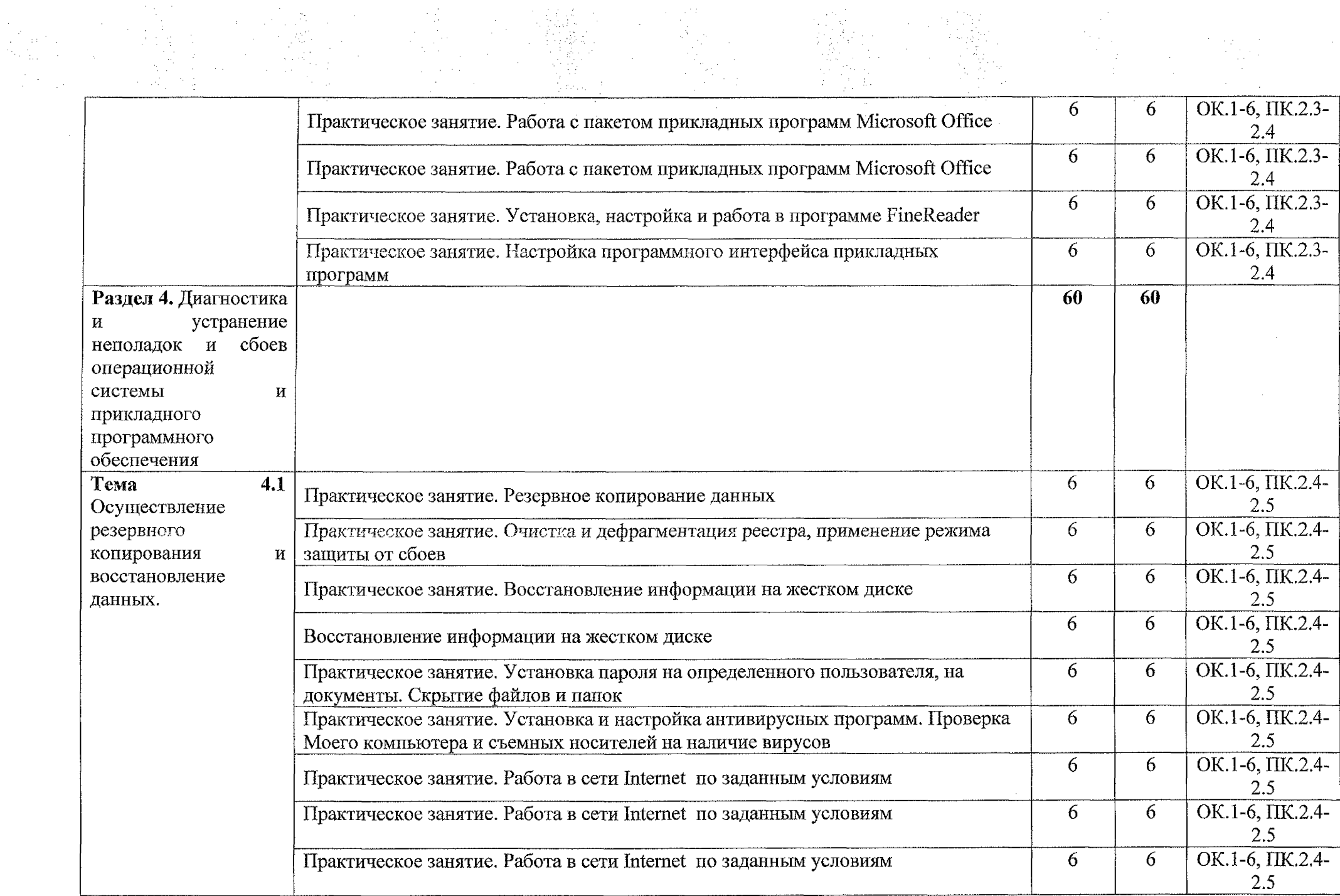

ing.

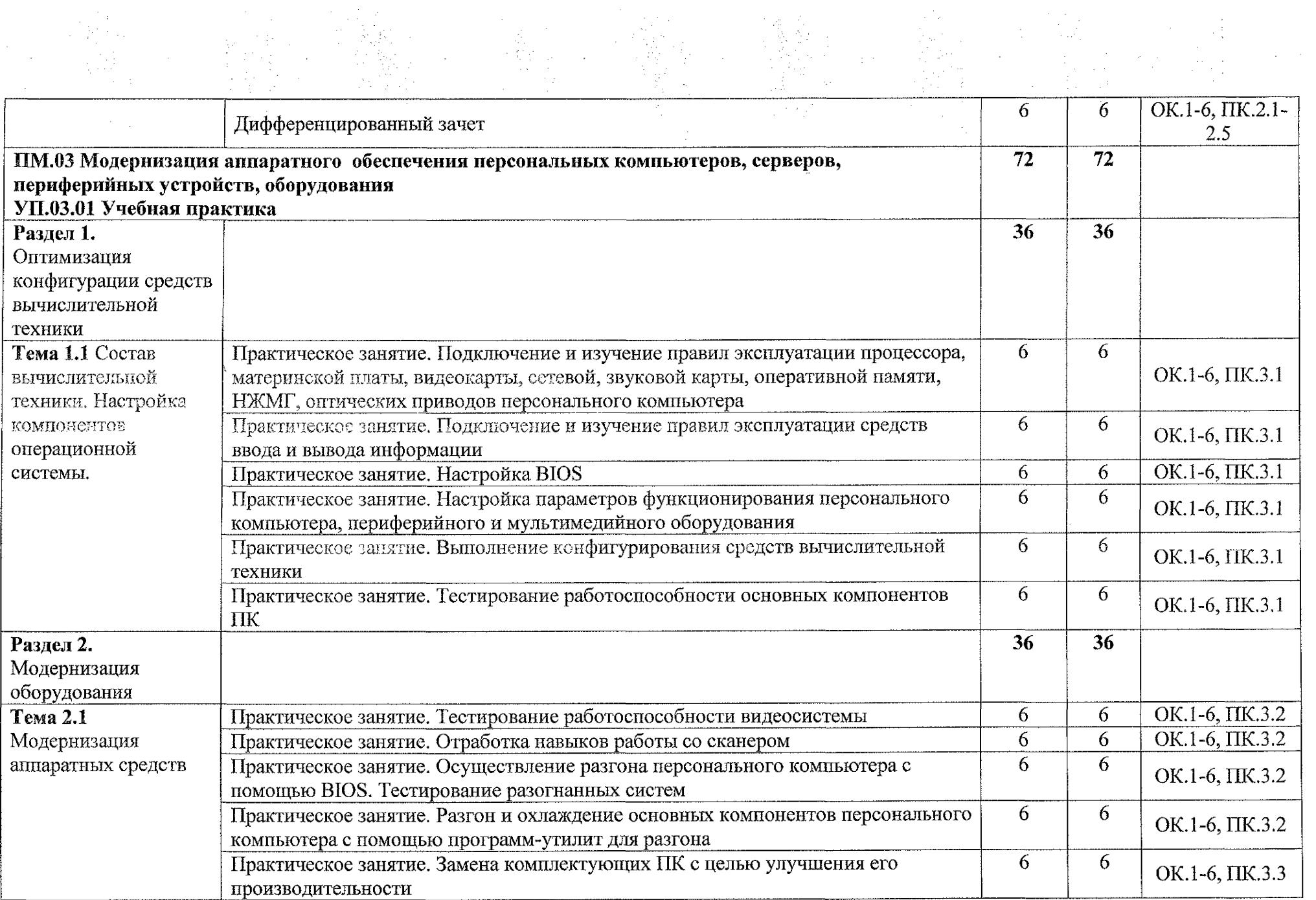

 $\sim$ 

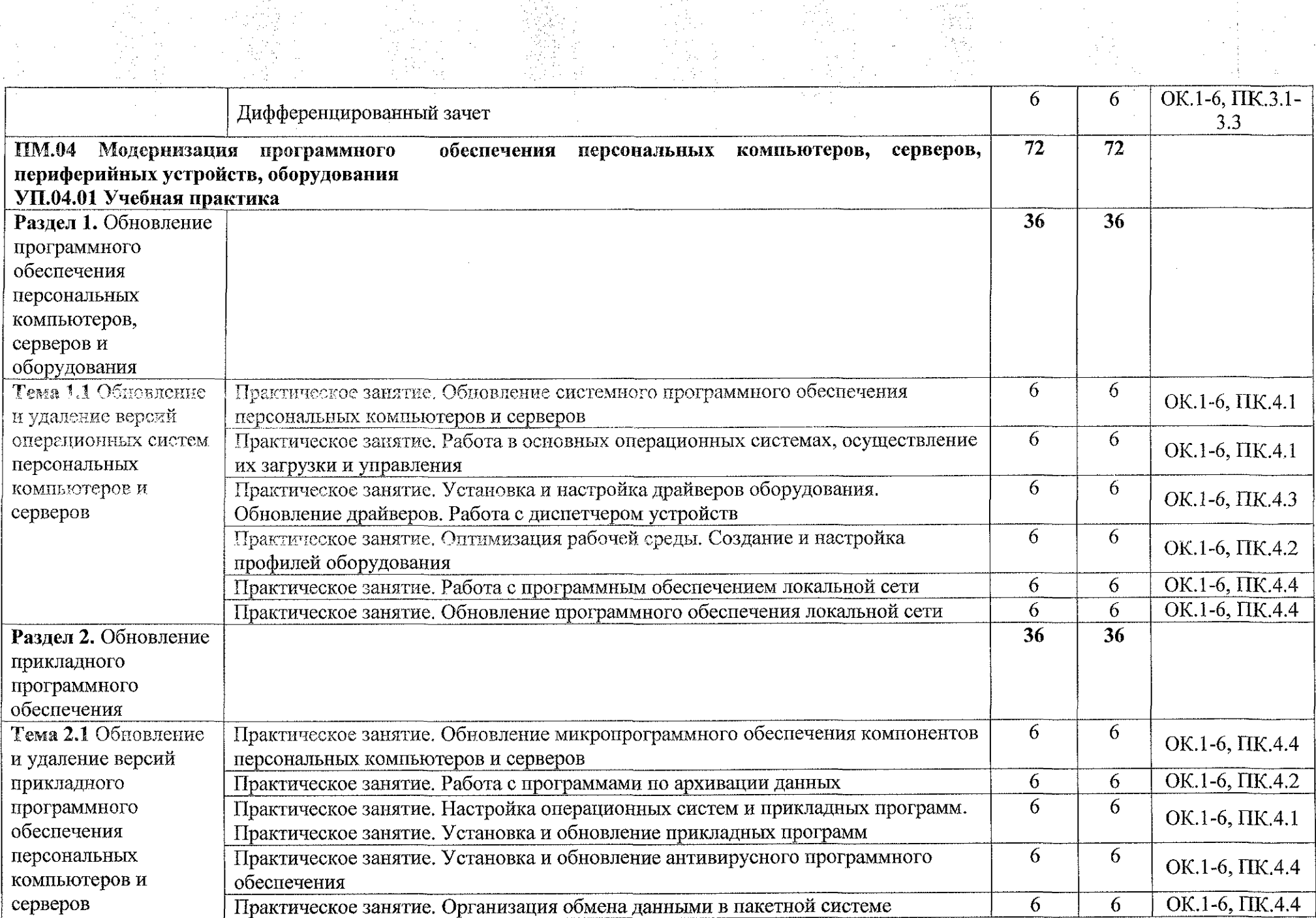

機能<br>業務

 $\label{eq:2} \frac{1}{\sqrt{2}}\sum_{i=1}^n\frac{1}{\sqrt{2\pi}}\int_0^1\frac{1}{\sqrt{2\pi}}\left(\frac{1}{\sqrt{2\pi}}\right)^2\frac{1}{\sqrt{2\pi}}\int_0^1\frac{1}{\sqrt{2\pi}}\left(\frac{1}{\sqrt{2\pi}}\right)^2\frac{1}{\sqrt{2\pi}}\frac{1}{\sqrt{2\pi}}\frac{1}{\sqrt{2\pi}}\frac{1}{\sqrt{2\pi}}\frac{1}{\sqrt{2\pi}}\frac{1}{\sqrt{2\pi}}\frac{1}{\sqrt{2\pi}}\frac{1}{\sqrt{2\pi}}\frac$ 

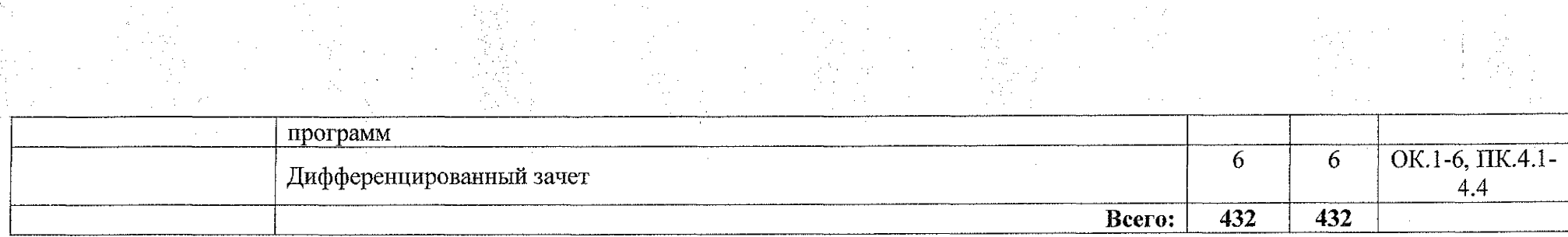

 $\sim$   $\sim$ 

 $\sim 10^{11}$ 

 $\mathcal{A}^{\mathcal{A}}$ 

# **3. УСЛОВИЯ РЕАЛИЗАЦИИ РАБОЧЕЙ ПРОГРАММЫ** УП.00 УЧЕБНАЯ ПРАКТИКА

#### **ЗЛ. Материально-техническому обеспечению**

Реализации программы учебной практики осуществляется в учебном кабинете «Лаборатория электротехники с основами радиоэлектроники; электротехнических измерений».

Оборудование учебного кабинета:

1. Персональные компьютеры;

2. Периферийные устройства: сканер, принтер, внешние накопители, акустическая система.

3. Комплект учебно-методических материалов, методические рекомендации по выполнению практических и самостоятельных работ;

4. Учебно-методические пособия на CD / DVD - дисках;

- 5. Видеоматериалы по ремонту и устройству оборудования;
- 6. Наборы инструментов для работы с ПК.

Технические средства обучения:

1. Мультимедийный проектор;

2. Доступ к сети Интернет;

3. Локальная сеть.

## **ЗЛЛ Действующая нормативно-техническая документация:**

- правила техники безопасности и производственной санитарии;

~ инструкция по эксплуатации компьютерной техники.

#### ЗЛЛ **Программное** обеспечение:

- лицензионное программное обеспечение Microsoft Office

## **4.2. Информационное обеспечение обучения**

#### **3.2.1 Основные источники:**

1. Новожилов, О. П, Архитектура компьютерных систем в 2 ч. Часть 1: учебное пособие для среднего профессионального образования / О. П. Новожилов. - Москва: Издательство Юрайт, 2020. - 276 с. - (Профессиональное образование). -ISBN 978-5-534-10299-4. - Текст: электронный // ЭБС Юрайт [сайт]. - URL: <https://urait.ru/bcode/475573>

2, Новожилов, О. П. Архитектура компьютерных систем в 2 ч. Часть 2: учебное пособие для среднего профессионального образования / О. П. Новожилов. - Москва: Издательство Юрайт, 2020. - 246 с. - (Профессиональное образование). — ISBN 978-5-534-10301-4. - Текст: электронный *I I* ЭБС Юрайт [сайт]. - URL: <https://urait.ru/bcode/475574>

#### **3.2.2 Дополнительные источники:**

1. Балабанов П.В., Мозгова Г.В. Методы и средства контроля и диагностики аппаратного и программного обеспечения компьютерных сетей: лабораторные работы. ~ Тамбов. Изд-во Тамб. гос. техн. ун-та, 2018. - 278 с.

2. Логинов М.Д. Техническое обслуживание средств вычислительной техники: учебное пособие. - М.: Бином. Лаборатория знаний, 2018. - 315 с.

3. Максимов Н.В. и др. Архитектура ЭВМ и вычислительных систем Учебник. М.: Форум, 2019. - 512 с.

4. Мюллер С. Модернизация и ремонт ПК, 19-е издание.: Пер. с англ. - М.: ООО «И.Д. Вильямс», 2020. - 648 с.

#### **3.2.3 Internet-ресурсы:**

1. Компьютер своими руками [Электронный ресурс] URL: <http://mslan-m.com>

2. Собираем компьютер своими руками [Электронный ресурс] URL: www.svkcomp.ru

3. Ремонт настройка и модернизация компьютера [Электронный ресурс] URL: [www.remontnastroyka-pc.ru.](http://www.remontnastroyka-pc.ru)

4. Федеральный центр информационно-образовательных ресурсов [Электронный ресурс] URL: [www.fcior.edu.Rii](http://www.fcior.edu.Rii)

5. Единая коллекции цифровых образовательных ресурсов [Электронный ресурс] URL: [www.school-collection.edu.ru](http://www.school-collection.edu.ru)

## **3.3. Общие требование** к **организации образовательного процесса**

Учебная практика проводится рассредоточено, согласно расписанию.

Аттестация по итогам учебной практики осуществляется в форме дифференцированного зачета.

#### **3.4. Кадровое обеспечение образовательного процесса**

Реализация программы учебной практики обеспечивается мастерами производственного обучения, которые имеют высшее профессиональное образование, соответствующего профилю руководство практикой.

# **4. КОНТРОЛЬ И ОЦЕНКА РЕЗУЛЬТАТОВ ОСВОЕНИЯ РАБОЧЕЙ ПРОГРАММЫ УП.00 УЧЕБНАЯ ПРАКТИКА**

 $\label{eq:2.1} \frac{1}{2}\frac{1}{\sqrt{2}}\left(\frac{1}{\sqrt{2}}\right)^2\frac{1}{\sqrt{2}}\left(\frac{1}{\sqrt{2}}\right)^2$  $\frac{1}{2}$  ,  $\frac{1}{2}$  ,  $\frac{1}{2}$ 

> i<br>Dania<br>Nati  $\hat{\boldsymbol{\beta}}$

> > $\mathcal{A}^{\mathcal{A}}$

 $\frac{1}{2} \frac{1}{2} \left( \frac{1}{2} \right)^2 \frac{1}{2} \frac{1}{2} \frac{1}{2}$  $\begin{bmatrix} 1 & 0 \\ 0 & 0 \end{bmatrix} = \begin{bmatrix} 1 \\ 0 \\ 0 \end{bmatrix}$ 

 $\sim 10^{11}$ 

 $\frac{1}{2}$ 

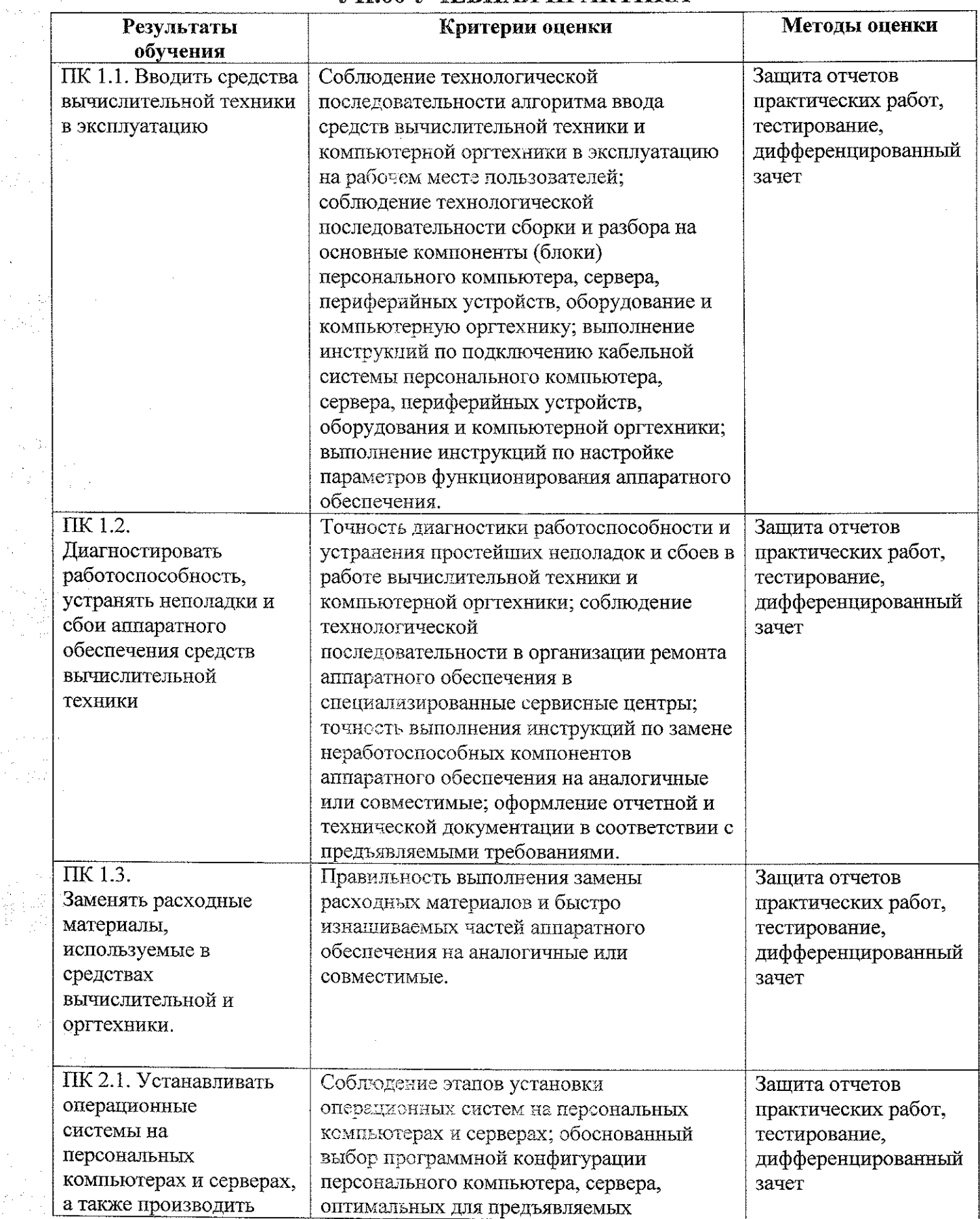

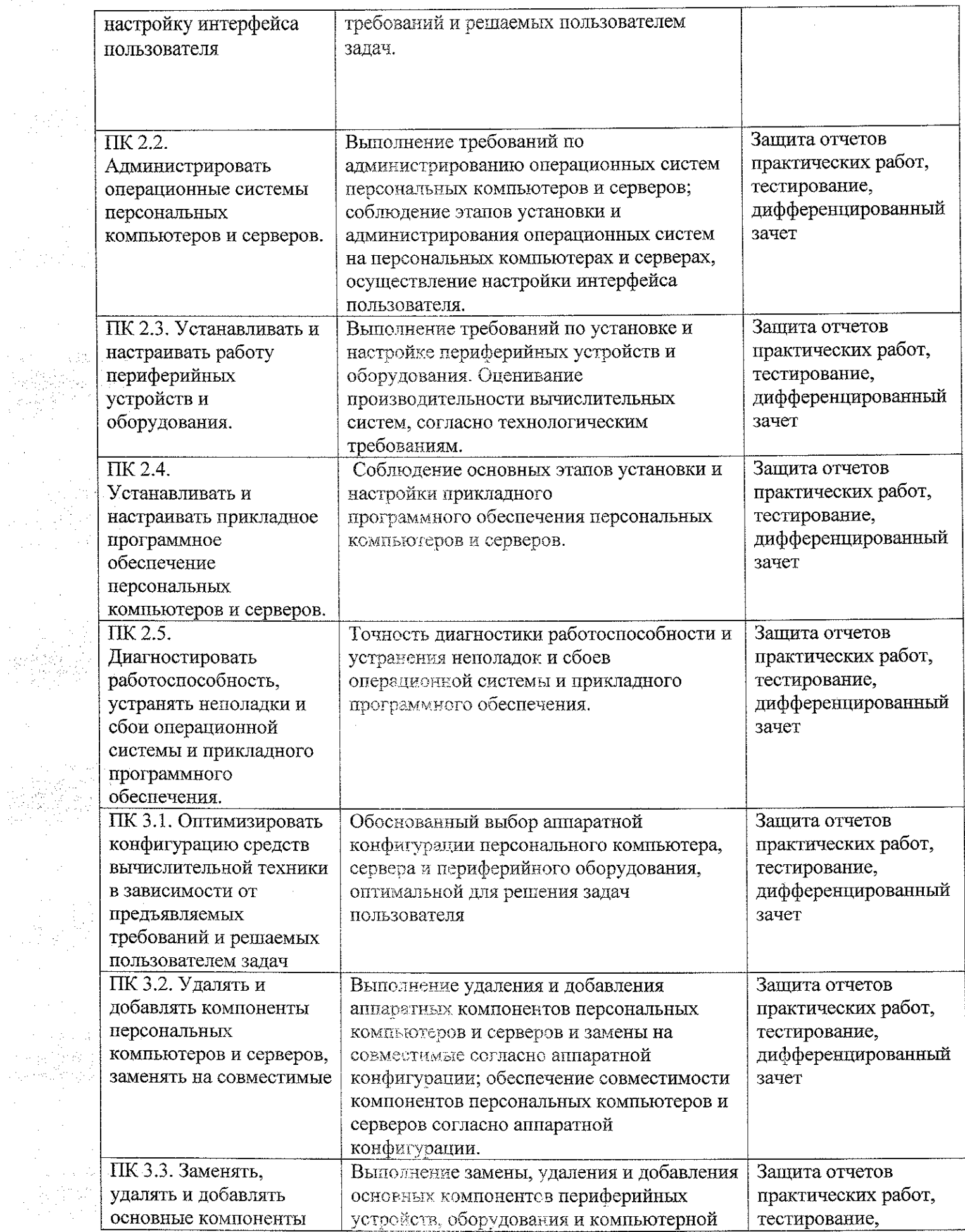

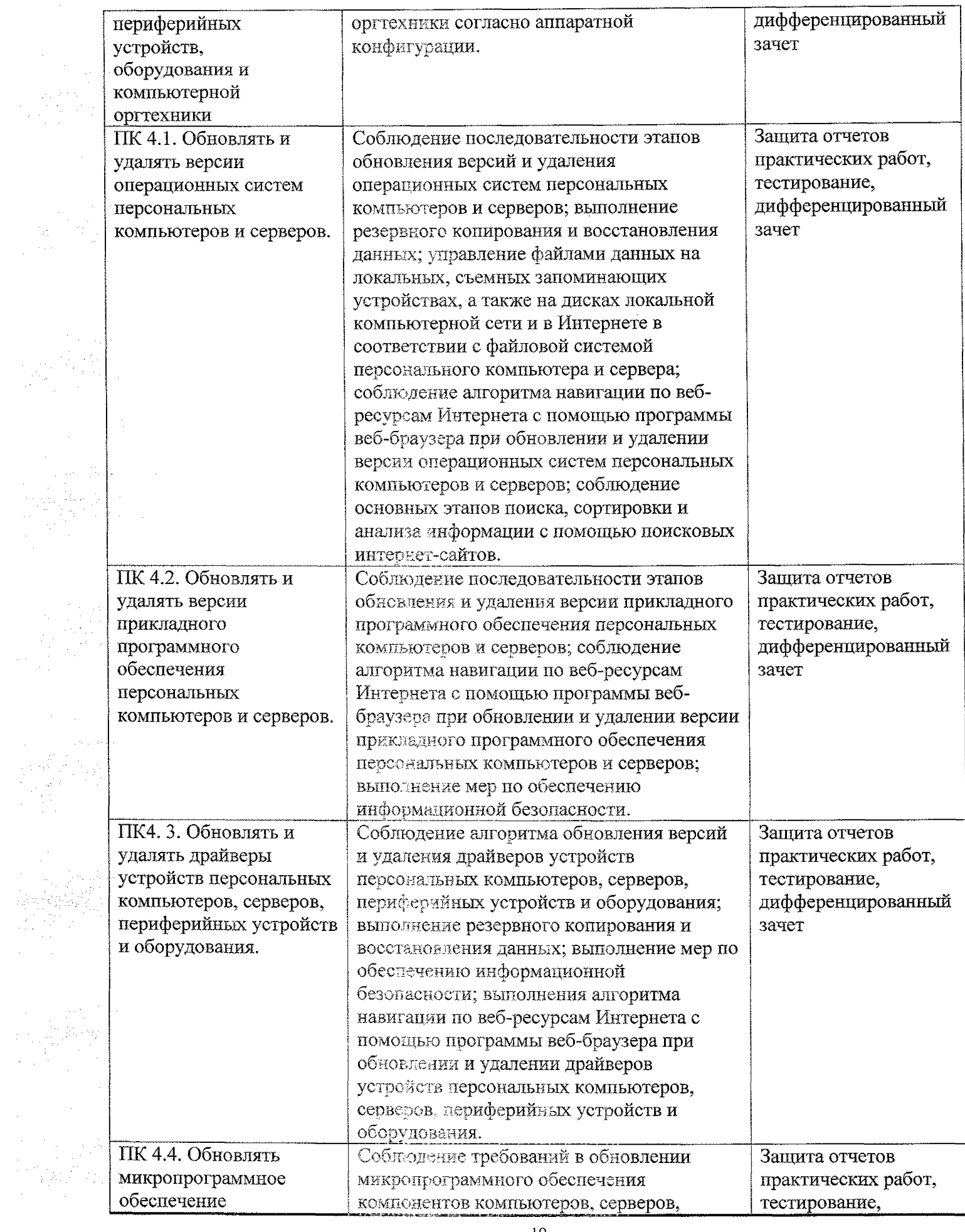

 $\label{eq:2} \begin{split} \frac{d}{dt} \frac{d}{dt} \left( \frac{d}{dt} \right) & = \frac{1}{2} \left( \frac{d}{dt} \right) \frac{d}{dt} \left( \frac{d}{dt} \right) \\ \frac{d}{dt} \frac{d}{dt} \left( \frac{d}{dt} \right) & = \frac{1}{2} \left( \frac{d}{dt} \right) \frac{d}{dt} \left( \frac{d}{dt} \right) \\ \frac{d}{dt} \frac{d}{dt} \left( \frac{d}{dt} \right) & = \frac{1}{2} \left( \frac{d}{dt} \right) \frac{d}{dt} \left( \frac{d}{dt} \right$ 

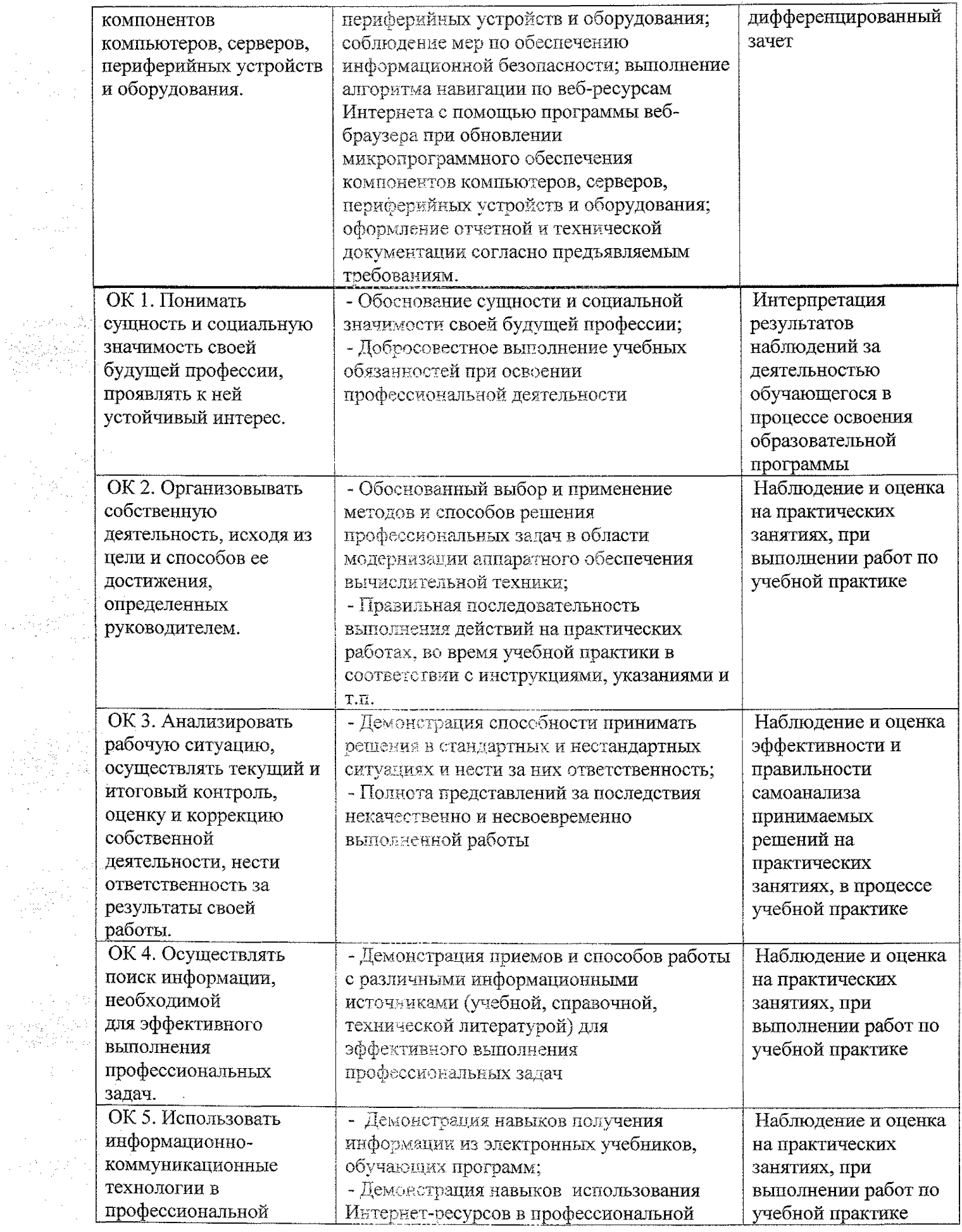

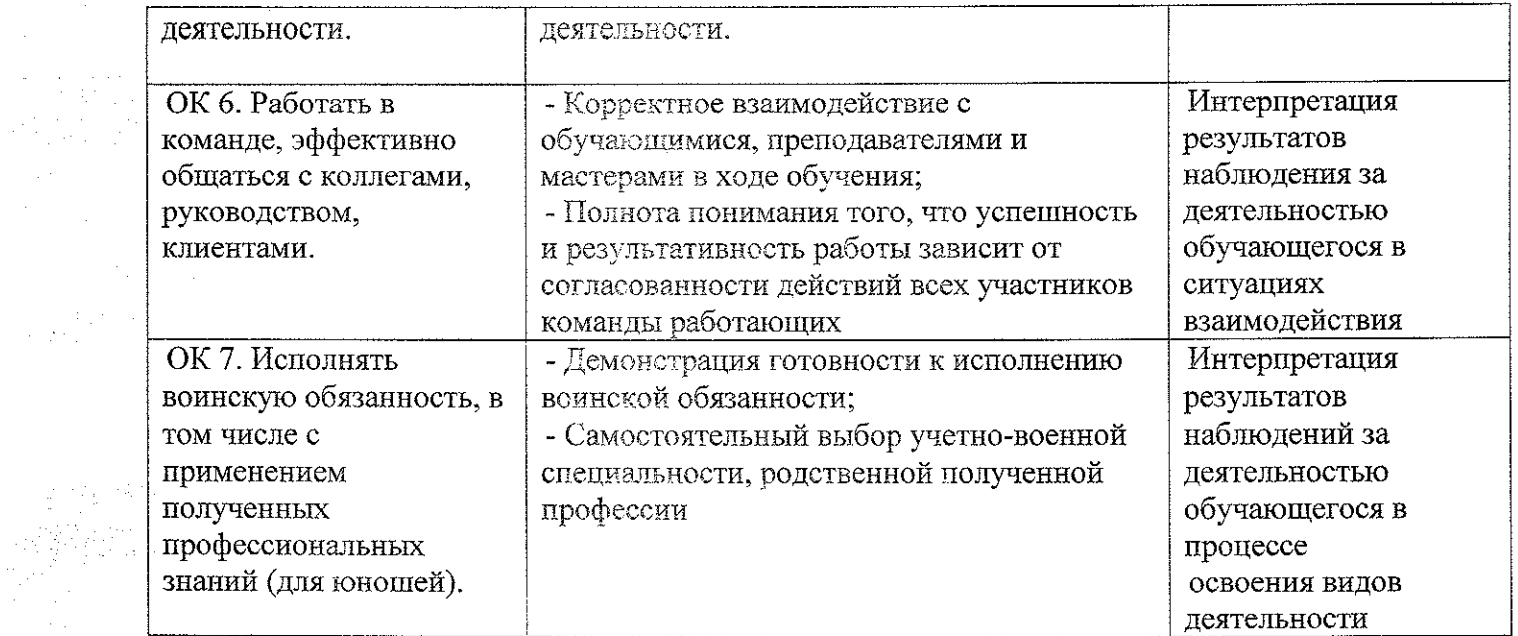

 $\sim 10^{-1}$ 

 $\frac{1}{2} \sum_{i=1}^{n} \frac{1}{2} \sum_{j=1}^{n} \frac{1}{2} \sum_{j=1}^{n} \frac{1}{2} \sum_{j=1}^{n} \frac{1}{2} \sum_{j=1}^{n} \frac{1}{2} \sum_{j=1}^{n} \frac{1}{2} \sum_{j=1}^{n} \frac{1}{2} \sum_{j=1}^{n} \frac{1}{2} \sum_{j=1}^{n} \frac{1}{2} \sum_{j=1}^{n} \frac{1}{2} \sum_{j=1}^{n} \frac{1}{2} \sum_{j=1}^{n} \frac{1}{2} \sum_{j=1}^{n$